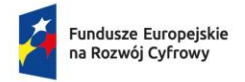

Dofinansowane przez Unię Europejską

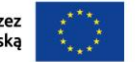

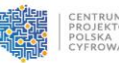

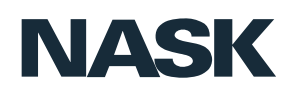

Ankieta i dokumenty rozliczające wniosek – zalecenia dotyczące zasad wypełniania i wysyłania do NASK dokumentów w ramach konkursu grantowego "Cyberbezpieczny Samorząd"

# **Wprowadzenie**

Szanowni Państwo,

od jakości i kompletności danych przekazanych w Ankietach cyberbezpieczeństwa będzie zależeć ocena poziomu dojrzałości grantobiorców. Dane, przed ich przetworzeniem, zostaną zanonimizowane, aby nie można ich było odnieść do konkretnego Grantobiorcy. Do rozliczenia wniosku o płatność, którego wzór zostanie zamieszczony na stronie internetowej Konkursu, na zakończenie realizacji projektu granowego, są Państwo zobowiązani do złożenia następujących dokumentów:

- 1. Ankieta, stanowiąca załącznik nr. 6;
- 2. Raport z audytu Systemu Bezpieczeństwa Informacji;
- 3. Faktury (skany/ kopie) lub równoważne dowody księgowe wraz z potwierdzeniem dowodów zapłaty;
- 4. Protokół/ protokoły odbioru sprzętu / oprogramowania / usługi z wyszczególnieniem ilości oraz specyfikacją sprzętu / oprogramowania / usługi;
- 5. Polisę ubezpieczeniową potwierdzającą ubezpieczenie sprzętu (jeśli dotyczy);
- 6. Na żądanie Operatora, Grantobiorca jest zobligowany do złożenia dokumentacji z postępowania o udzielenie zamówień.

## **Podstawa prawna**

Zgodnie z §3 pkt 3 Regulaminu Konkursu Grantowego Cyberbezpieczny Samorząd obligatoryjna jest realizacja zadania związanego z przeprowadzeniem audytu bezpieczeństwa informacji i dołączenia, do wniosku rozliczającego, Raportu z audytu oraz Ankiety cyberbezpieczeństwa. Ankieta cyberbezpieczeństwa powinna zostać przeprowadzona zgodnie z zakresem oraz formularzem stanowiącym załącznik nr 6 do ww. Regulaminu w dwóch momentach:

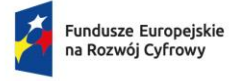

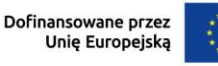

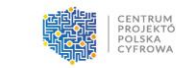

- a) w terminie do 30 dni od dnia zawarcia Umowy zgodnie z zakresem określonym w dokumentacji konkursowej, pod rygorem wstrzymania wypłaty dofinansowania lub jego części;
- b) oraz jako obligatoryjnego załącznika do wniosku rozliczającego.

Ankietę należy przesłać za pomocą elektronicznej skrzynki podawczej ePUAP do NASK na adres skrzynki:

**/NASK-Instytut/SkrytkaESP** (akronim/temat: **cyberbezpieczny.samorzad.ankieta)**.

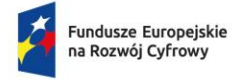

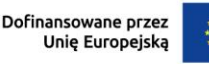

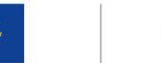

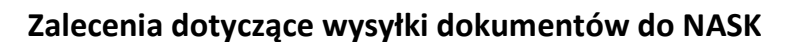

## **I. Dokumenty przekazywane do NASK-PIB:**

- 1. Pismo przewodnie zawierające:
- a) dane Grantobiorcy: nazwa, adres, NIP, Regon, Teryt;
- b) dane osoby kontaktowej: imię, nazwisko, telefon, mail;
- c) krótki opis przedmiotu sprawy, np. przekazanie Ankiety cyberbezpieczeństwa w ramach konkursu grantowego "Cyberbezpieczny Samorząd";
- 2. Załącznik nr 6 do Regulaminu w formacie **.xlsx** lub **.xls** (edytowalny plik Excel);
- 3. Raport z audytu w formacie **.pdf** (zaleca się, aby wersja PDF była podpisana przez audytora wykonującego diagnozę);
- 4. Faktury- skany oryginałów w postaci **.pdf;**
- 5. Protokół/ protokoły odbioru sprzętu / oprogramowania / usługi z wyszczególnienie ilości oraz specyfikacją sprzętu / oprogramowania / usługi w postaci **.pdf;**
- 6. Polisę ubezpieczeniową potwierdzającą ubezpieczenie sprzętu w postaci **.pdf;**
- 7. Na żądanie: dokumentacji z postępowania o udzielenie zamówień w postaci **.pdf;**

## **II. Adres skrzynki podawczej:**

Dokumenty należy przesłać za pomocą elektronicznej skrzynki podawczej ePUAP do NASK – Państwowy Instytut Badawczy na adres skrzynki:

## **/NASK-Instytut/SkrytkaESP** (akronim/temat: **cyberbezpieczny.samorzad.ankieta)**.

Dokumenty rozliczające projekt należy złożyć za pośrednictwem aplikacji udostępnionej Grantobiorcom.

## **Uwaga:**

Wszystkie znaki w adresie skrzynki podawczej muszą być zgodne z podanym wzorem, w tym istotna jest pisownia wielką lub małą literą. W adresie skrzynki podawczej znajduje się łącznik (dywiz), wprowadzany jest on poprzez wciśnięcie klawisza [minus].

## **UPP:**

Każda poprawna wysyłka jest automatycznie potwierdzana Urzędowym Poświadczeniem Przedłożenia.

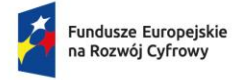

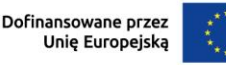

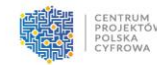

# **Zalecenia dotyczące sposobu wypełniania załącznika nr 6**

W załączniku nr 6 znajdują się 2 arkusze: << Informacje podstawowe>> oraz << Ankieta>>.

**Sprawdzeniu podlegają 2 arkusze**: <<Informacje podstawowe>> oraz <<Ankieta>>.

# **I. W arkuszu Informacje podstawowe należy:**

Wypełnić pola adekwatne do czasu złożenia ankiety (rok bieżący; obecnie;

po 2 lata od rozliczenia grantu). Pola do wypełnienia mają łososiowy kolor.

## **II. W arkuszu ANKIETA należy:**

- 1. Wypełnić wszystkie pola adekwatne dla danej JST. Pola do wypełnienia mają biały lub łososiowy kolor;
- 2. Oceny opisowe (tekstowe) należy wpisać w puste pola zaznaczone na biało (kol. G lub I);
- 3. W kol. E, F i H należy dokonać oceny wpisując TAK lub NIE.

# **Zalecenia dotyczące sposobu wypełniania pól opisowych (tekstowych)**

## **w arkuszu Ankieta**

- 1. Należy wypełnić wszystkie wymagane pola;
- 2. Opisy powinny być spójne z dokonaną oceną;
- 3. Stosować jednoznaczne zapisy, wykorzystywać terminologię obowiązującą w ramach danego zagadnienia;
- 4. Nie należy stosować odsyłaczy do innych wierszy, takich jak: j.w., poniżej lub odwołań do opisów zawartych w innych polach (np. wpis w pkt 5 tak jak w pkt 3). Dane zawarte w konkretnym polu będą podlegały przetwarzaniu bez odwoływania się do danych w innych polach;
- 5. Nie należy wprowadzać hasła uniemożliwiającego otwarcie pliku ani też nie należy stosować haseł ograniczających modyfikację arkuszy;
- 6. Nie należy zmieniać struktury i szaty graficznej arkuszy, np. dodawanie, usuwanie wierszy, kolumn, dodatkowe dzielenie lub łączenie pół.

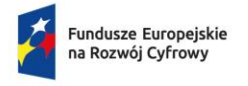

Dofinansowane przez<br>Unię Europejską

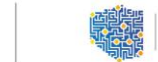

## **Kontakt**

NASK – Państwowy Instytut Badawczy

ul. Kolska 12, 01-045 Warszawa

 $\bullet$  Help Desk

tel.: [+48 22 182 22 94](tel:+48%2022%20182%2022%2094)

 $\bullet$  e-mail: [cyberbezpiecznysamorzad@cppc.gov.pl](mailto:cyberbezpiecznysamorzad@cppc.gov.pl)